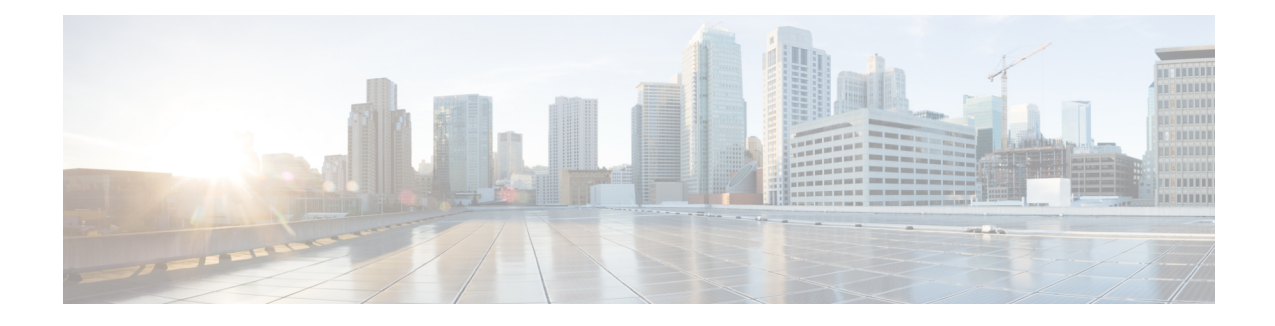

## **New and Updated Features**

The IWAN app for DNA Center operateslargely in the same way asit did in its previousrelease on APIC-EM, but there are some changes to note. The IWAN app integrates the DNA Center functionality, such as defining sites and managing Cisco IOS images.

 $\Omega$ **Tip**

 $\blacksquare$ 

Some tasks involve steps in DNA Center and in the IWAN app. Open DNA Center and IWAN app in two separate tabs of a browser to switch between them easily. Refresh the page if necessary to reflect updated information.

The IWAN App [High-level](hi-level.pdf#unique_4) Overview provides a summary of tasks related to the IWAN app, and where to execute them.

 $\mathbf I$ 

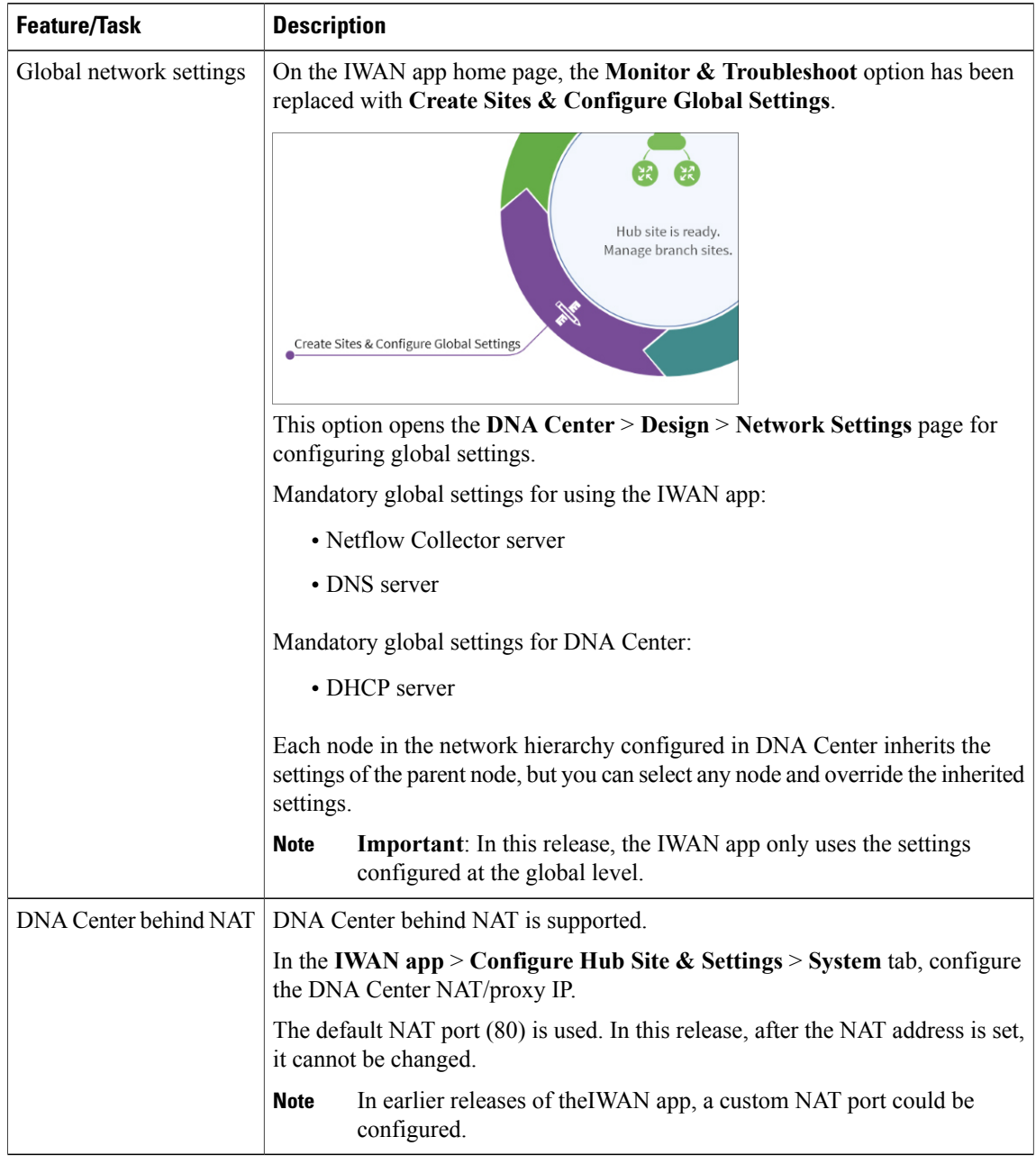

## **New and Updated Features: Configuring network, sites, and devices**

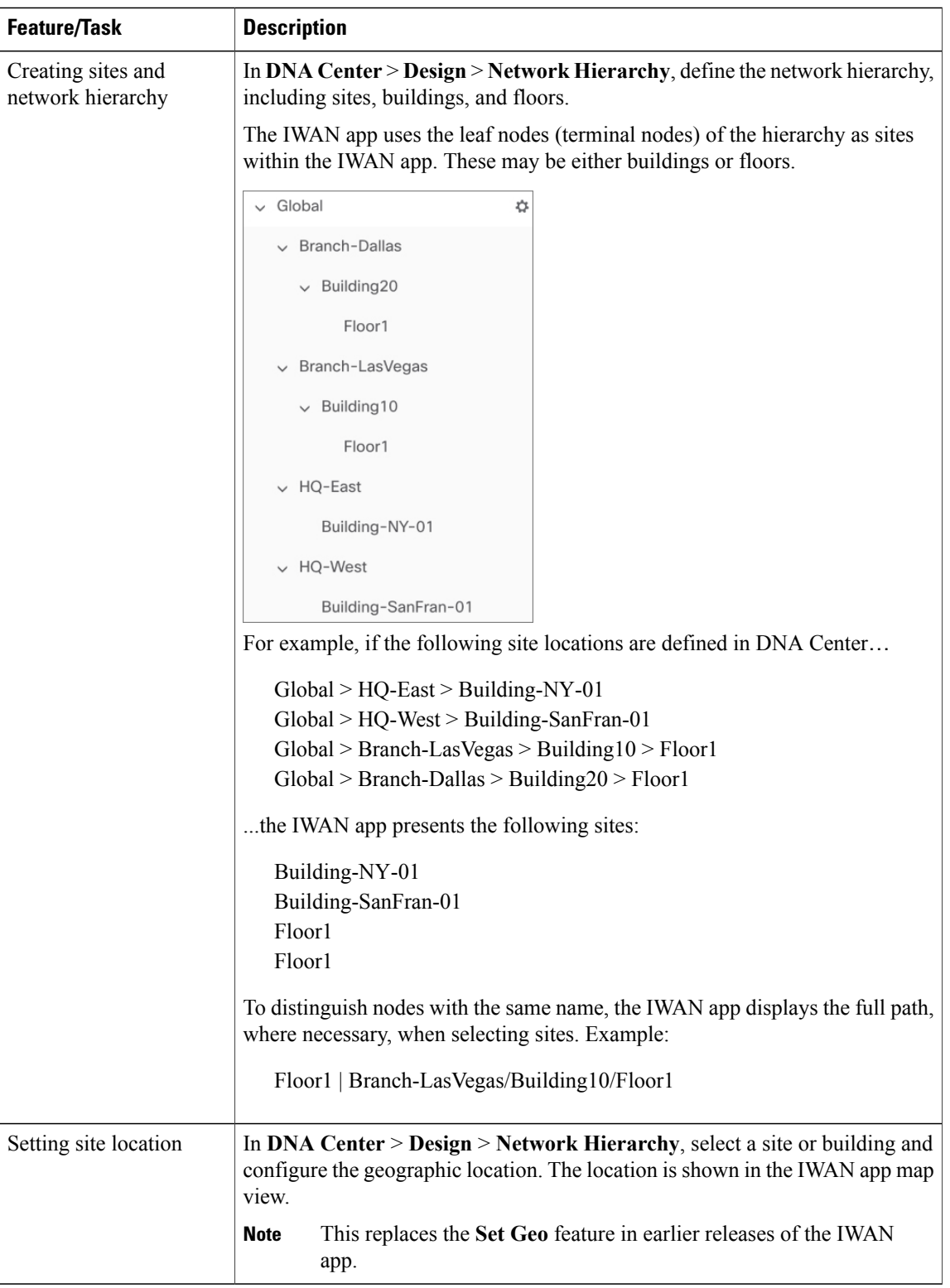

T

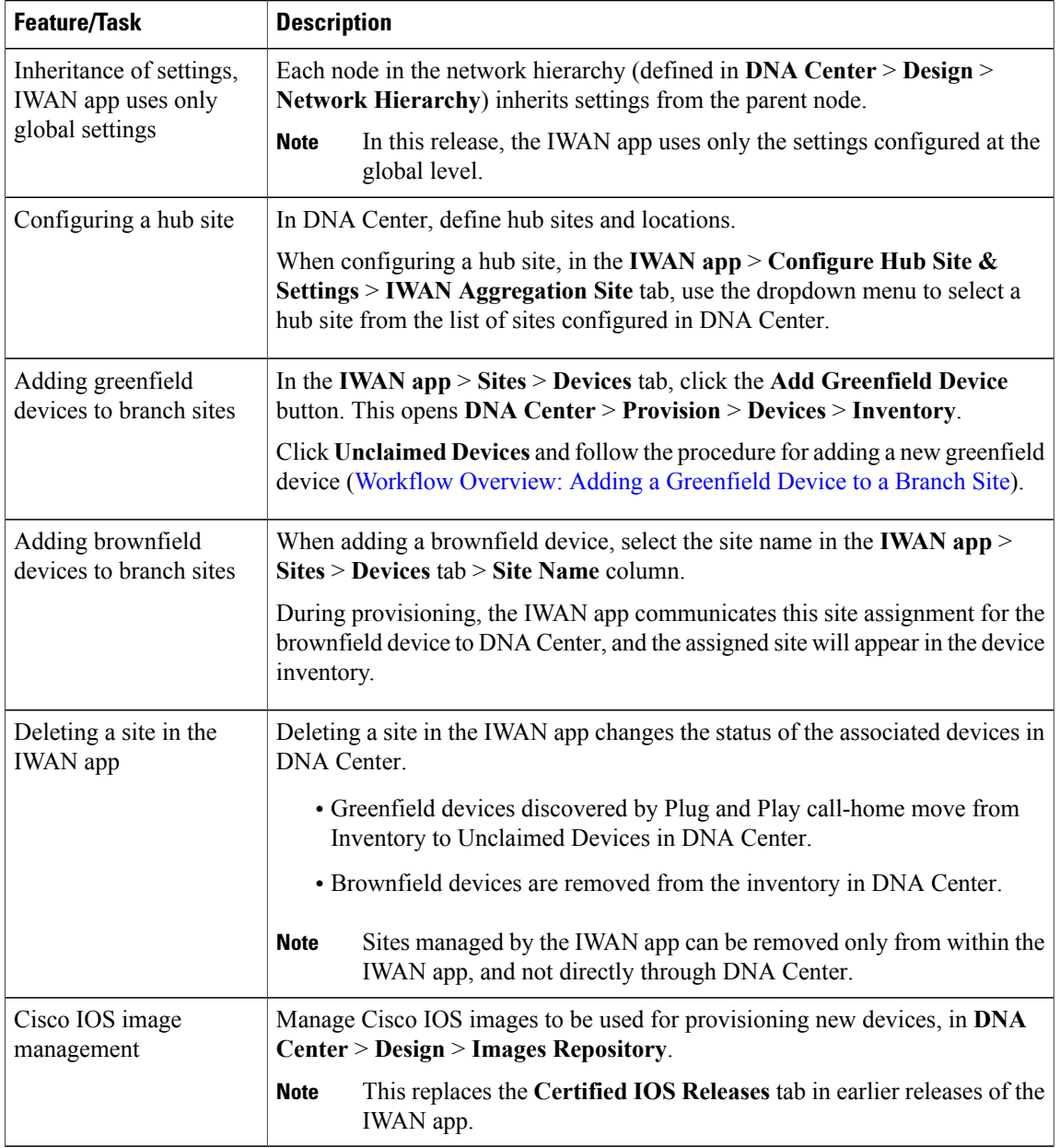

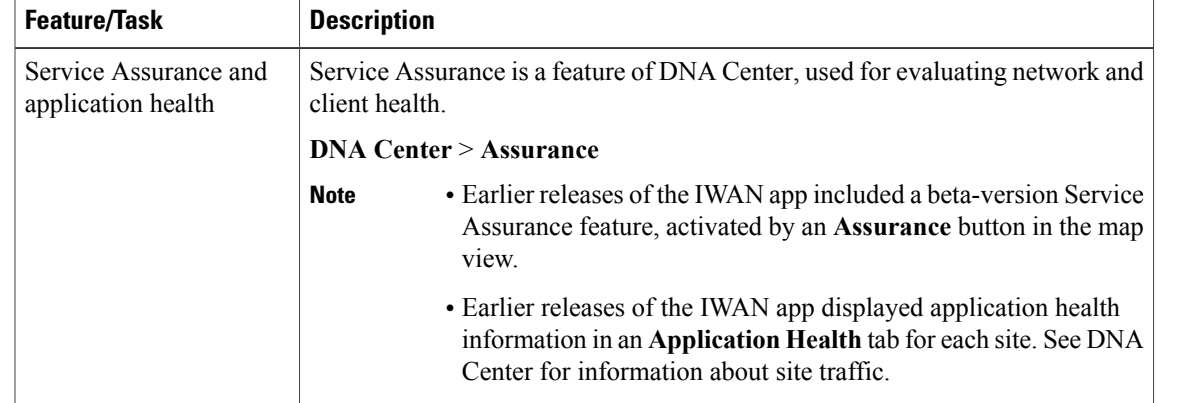

## **New and Updated Features: Monitoring**

T